## **Acceder. Aprende más. [bwa.connectwithkids.com](http://www.bwa.connectwithkids.com/)**

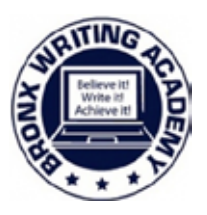

Bronx Academia de Escritura, en colaboración con la Red Conectar con niños de Educación, ofrece a nuestra comunidad con acceso 24/7 a los recursos de vídeo basadas en pruebas se centraron en la mejora de la salud, el comportamiento y el bienestar de nuestros estudiantes y familias.

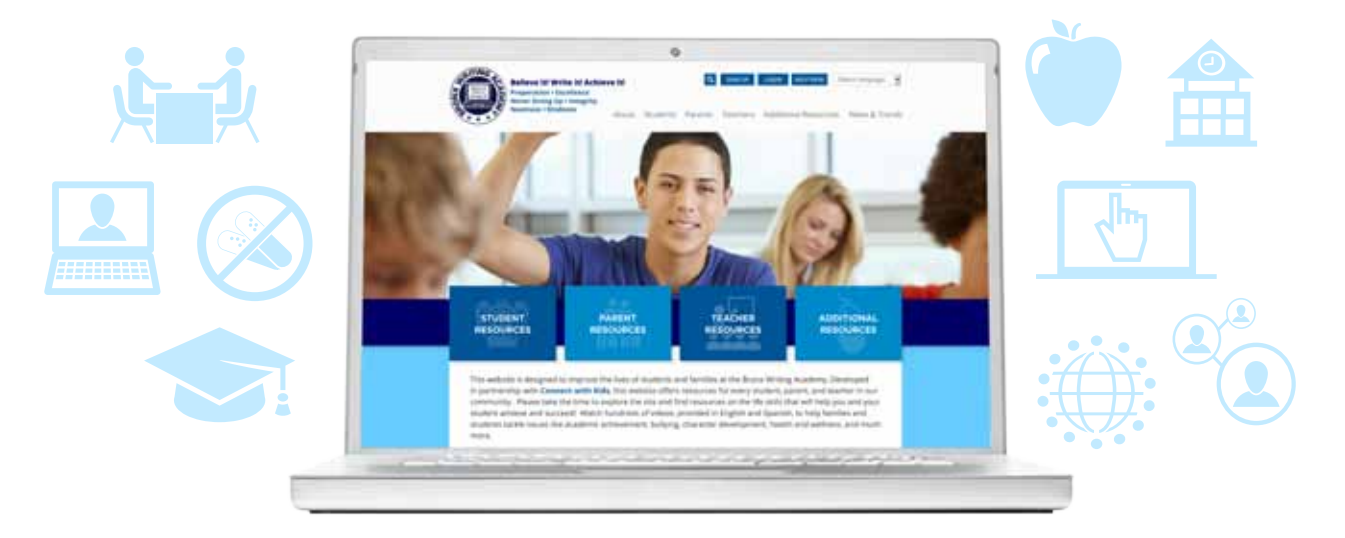

*Para obtener los mejores resultados en la visualización de los contenidos de vídeo en esta web, por favor, utilice [Chrome,](https://www.google.com/chrome/browser/desktop/) [Firefox](https://www.mozilla.org/en-US/firefox/new/) o [Safari](https://support.apple.com/downloads/safari) como navegador.*

**Paso 1:** Abra la [Suscríbete](http://bwa.connectwithkids.com/registration/) cuadro en la parte superior derecha de la pantalla.

**Paso 2:** Crea tu propio nombre de usuario y contraseña (recuerde estos para acceder al contenido del vídeo de este sitio en el futuro), a continuación, completar los campos de datos restantes. **Paso 3:** Introduzca el código de la organización: X323.

**Paso 4:** En cuestión de segundos la tecla "Registro". Va a estar conectado, en el sitio con pleno acceso a su contenido.

## **¿Preguntas?**

Email Meg Cassedy-Blum en ms.cassedy-blum@bronxwritingacademy.net o llame al 301.980.8952; o llame Conectar con el apoyo de los niños WebSource en 1.888.598.KIDS (5437), extensión 145.

## **¿Por qué WebSource Obras**

Contactar con niños educa la mente y el corazón con el poder de las conexiones de cuentacuentos y peer-to-peer para crear asociaciones sentidas. Las investigaciones muestran que los niños y adultos que se conectan emocionalmente con una experiencia son más propensos a hacer el cambio de comportamiento de toda la vida de aquellos que sólo reciben información.